## **Receive Terminal Specification**

The receive terminal that will be able to receive the GEONetCast broadcast should have an antenna, LNB, receiver, and a PC running Kencast datacasting client software. The datacasting client software necessary to receive the files is either KenCast Fazzt Standard or Professional Client software. There is also an "Edge Span" version for networks. The software can be purchased from KenCast Incorporated, http://www.kencast.com/ and the products website for GEONETCast users is: http://kencast.com/geonetcast.html.

In a minimum configuration, as shown in Figure 1 below, the receiver would be one of several inexpensive DVB-S PCI cards installed in a 5-volt PCI slot in the computer. Other users may prefer separate, standalone USB or network-based DVB-S receiver boxes. These standalone boxes have application where the PCI card slots are not available, as in a laptop computer, or where CPU processing power may be limited on the host computer. Host computers may be limited by obsolescence or use of complex data processing applications.

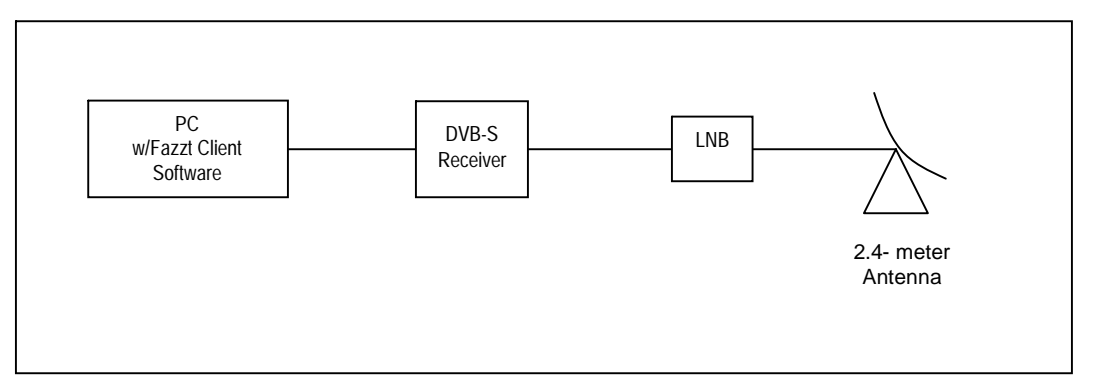

**Figure 1. Typical Receive Terminal**

The minimum specifications for the required terminal to receive the GEONetCast broadcast are listed in Table 1 along with manufacturers and part numbers that meet the specifications.

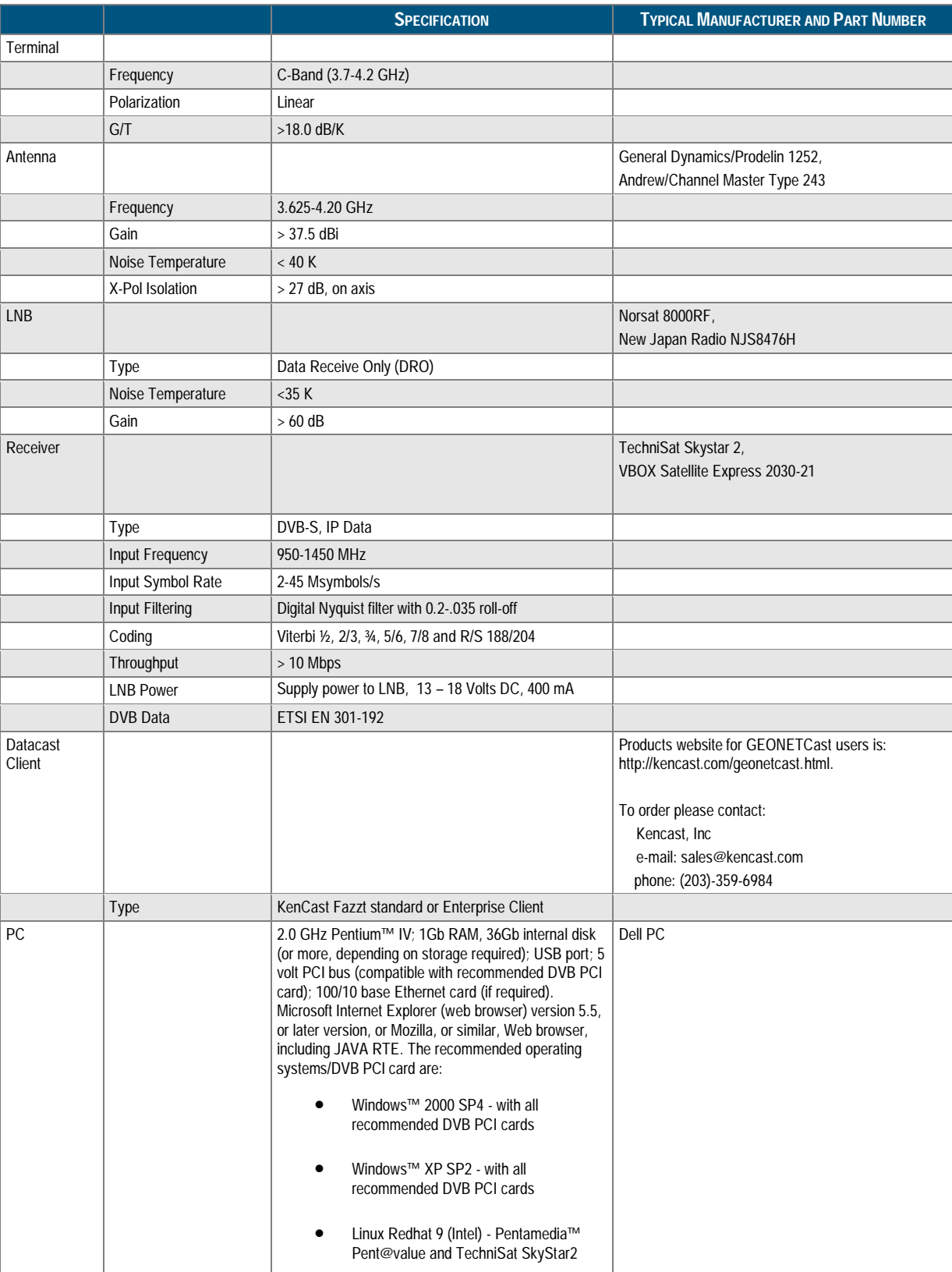

## **Table 1. Receive Terminal Specifications**